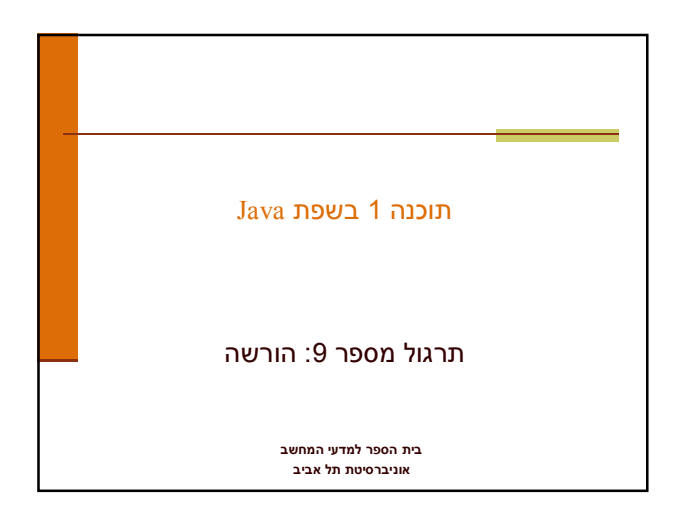

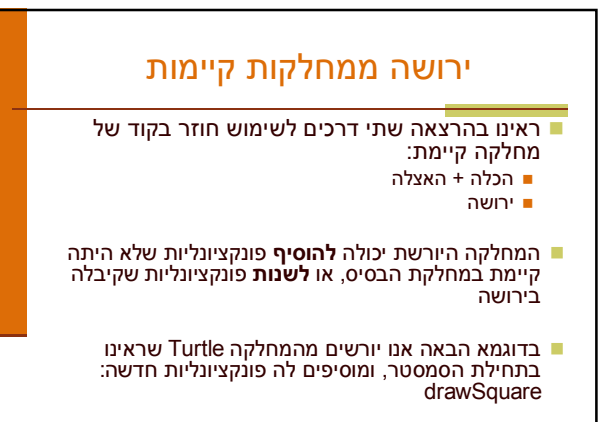

תוכנה 1 בשפת Java<br>אוניברסיטת תל אביב

2

4

6

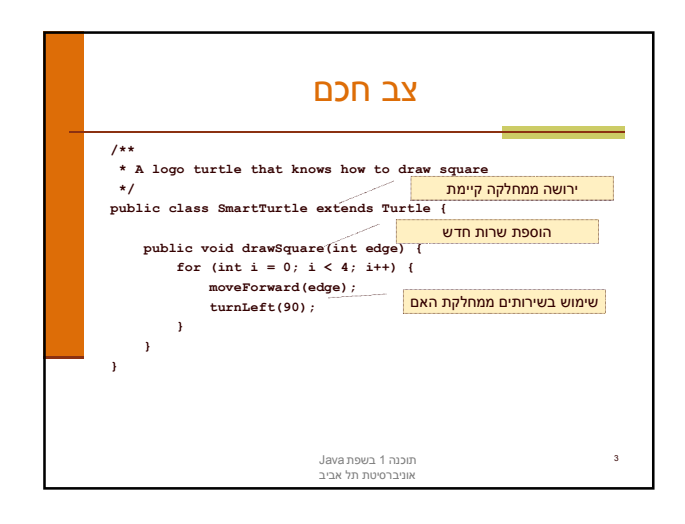

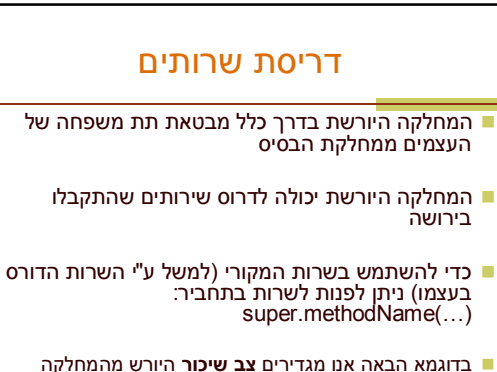

Turtle ודורס את השרות moveForward

תוכנה 1 בשפת Java אוניברסיטת תל אביב

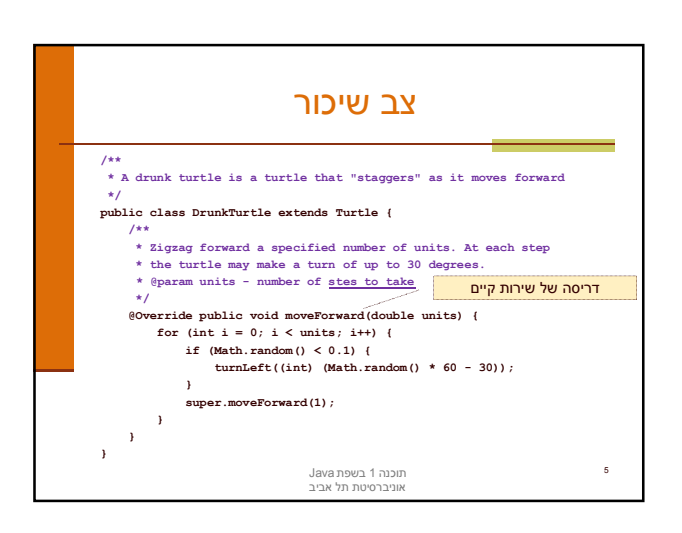

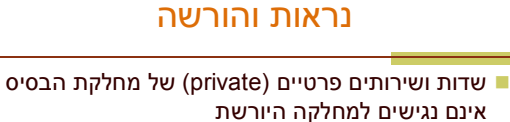

- כדי לאפשר גישה למחלקות יורשות יש להגדיר להם נראות protected
- שימוש בירושה יעשה בזהירות מרבית, בפרט הרשאות גישה למימוש
	- נשתמש ב protected רק כאשר אנחנו מתכננים היררכיות ירושה שלמות ושולטים במחלקה היורשת

תוכנה 1 בשפת Java אוניברסיטת תל אביב

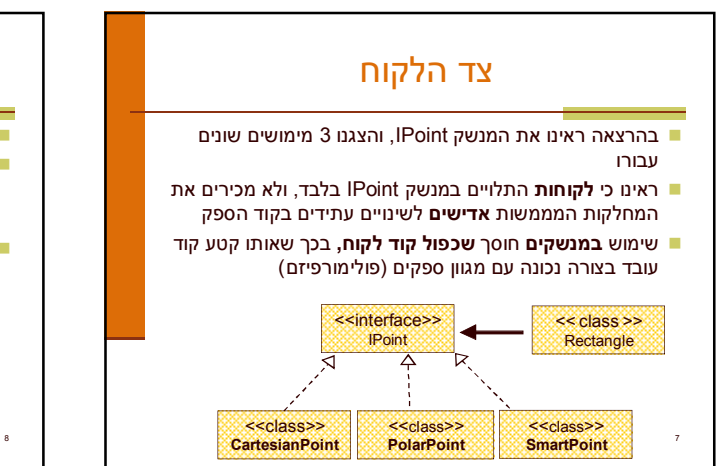

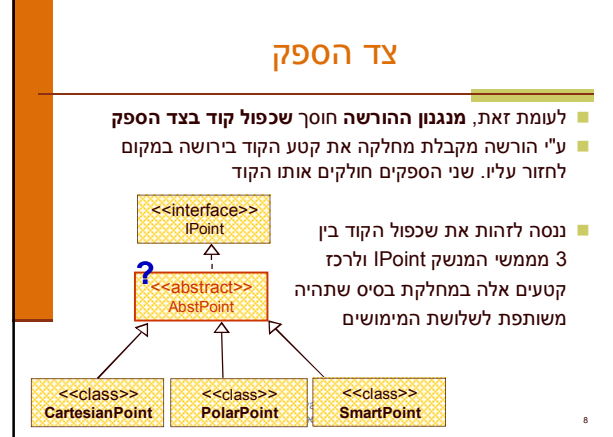

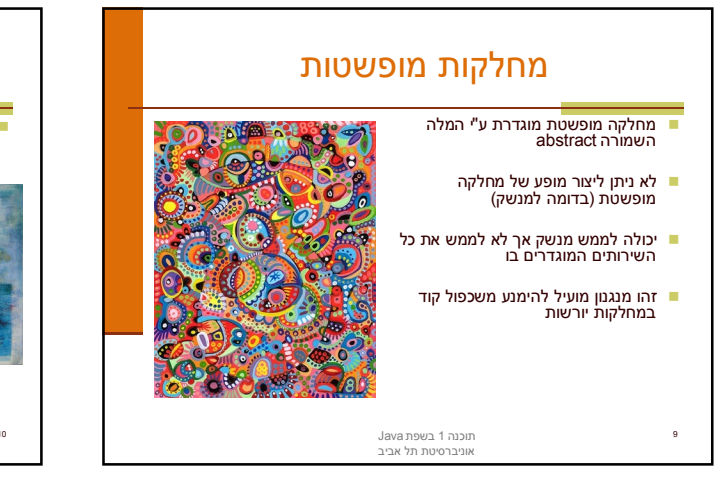

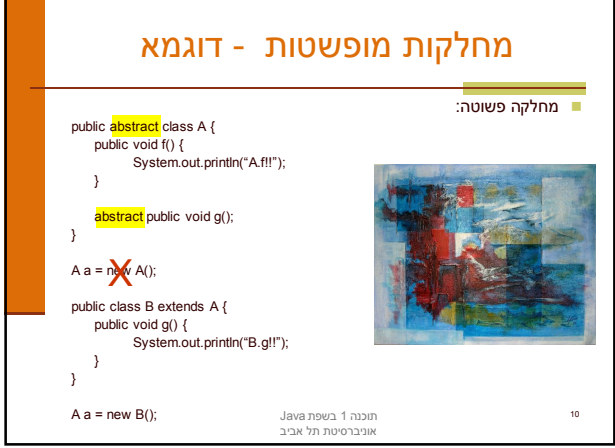

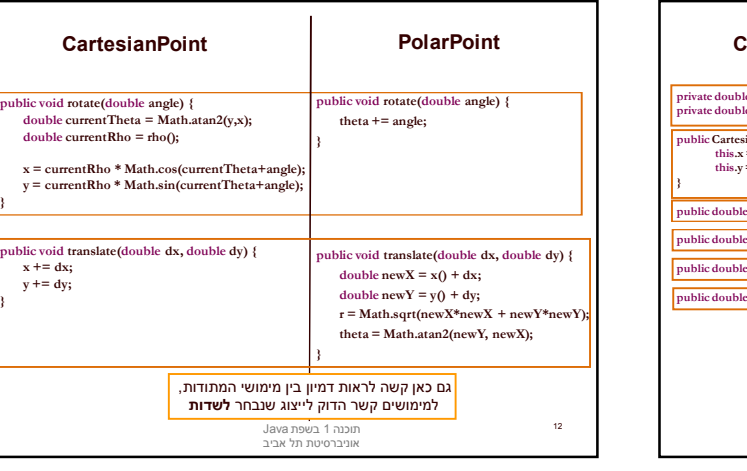

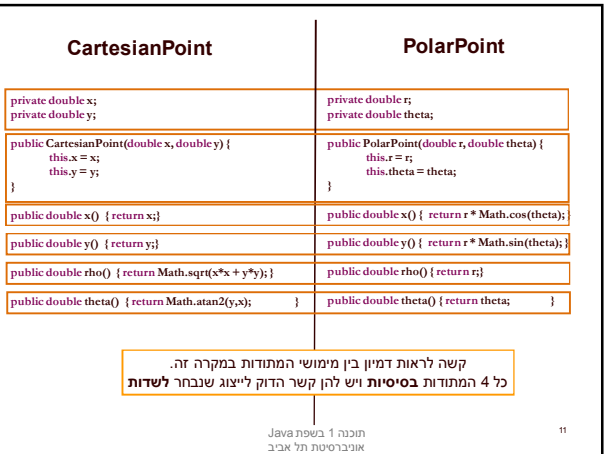

**}**

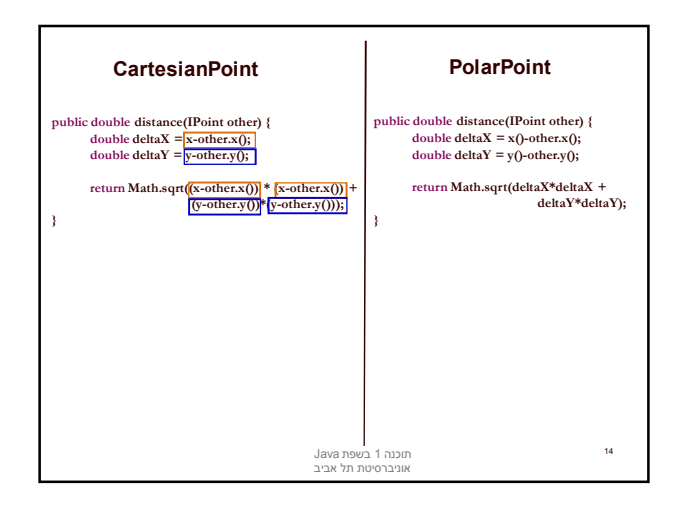

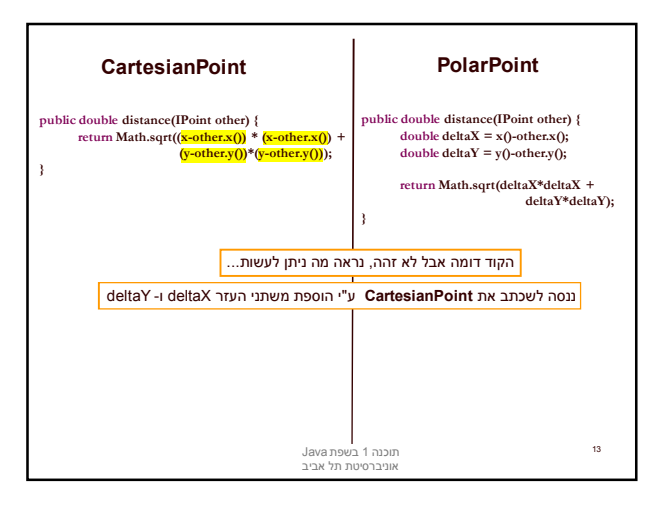

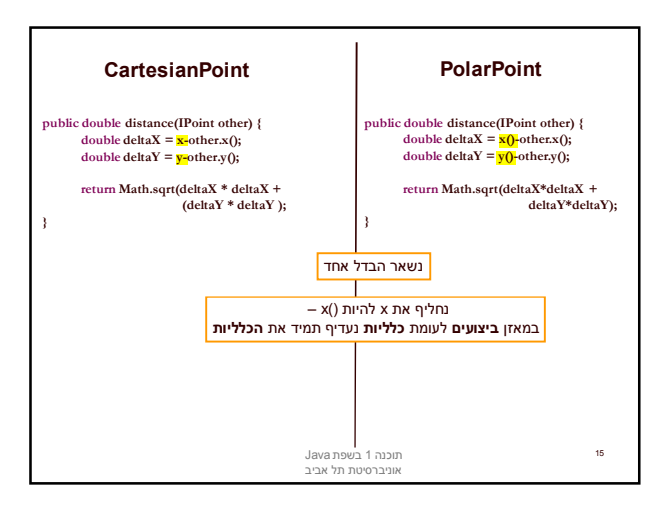

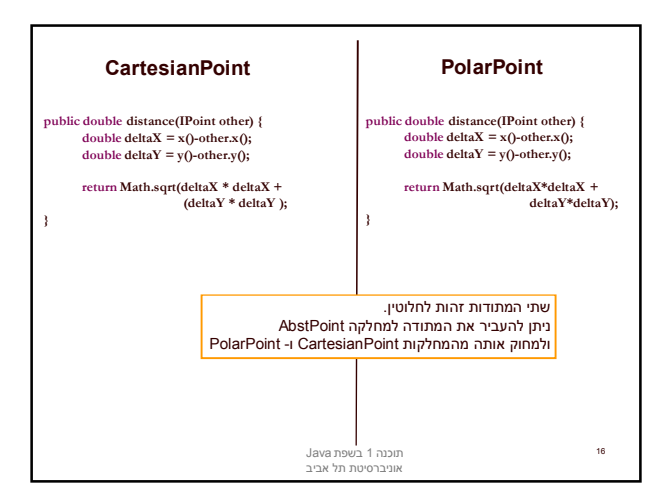

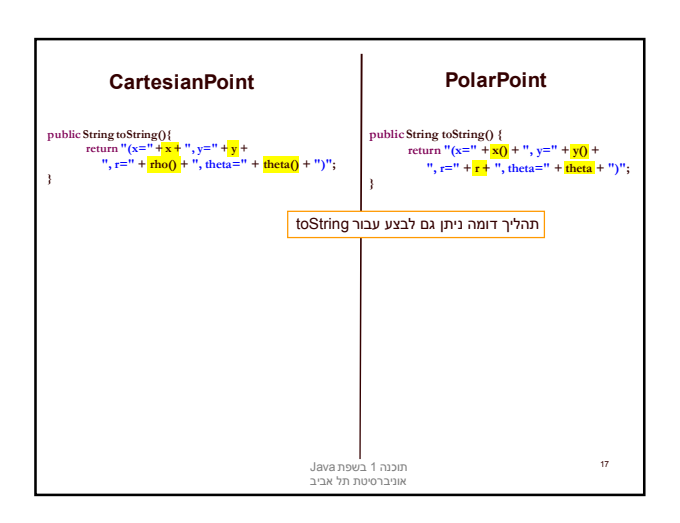

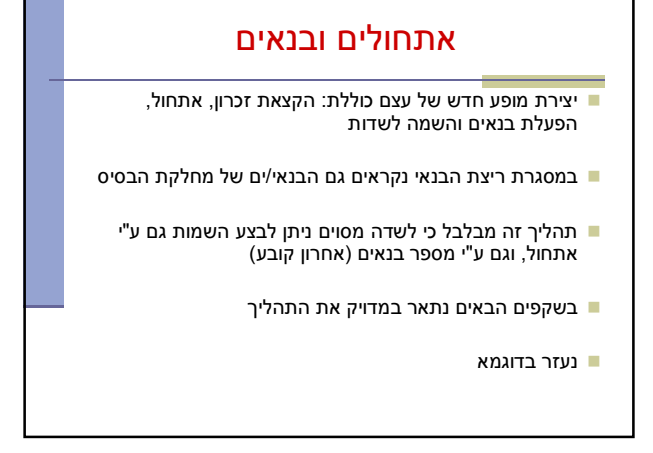

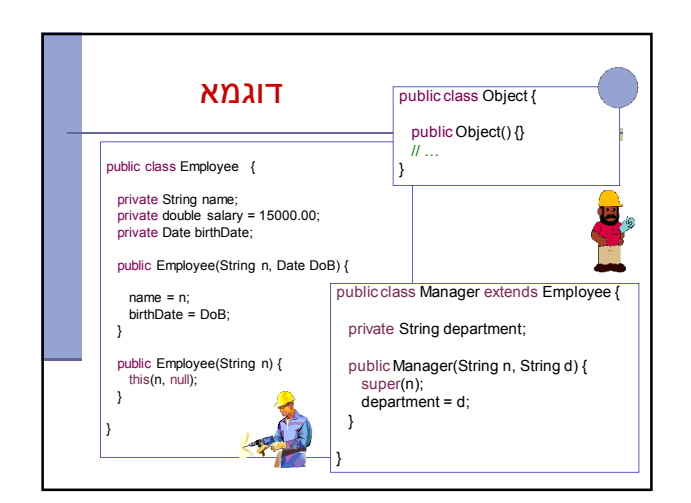

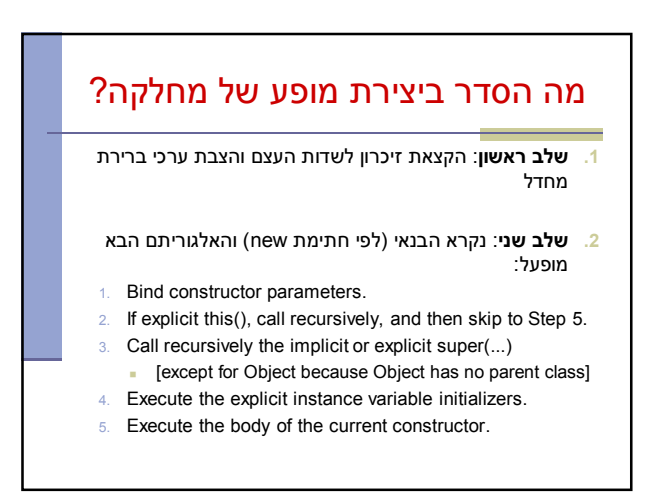

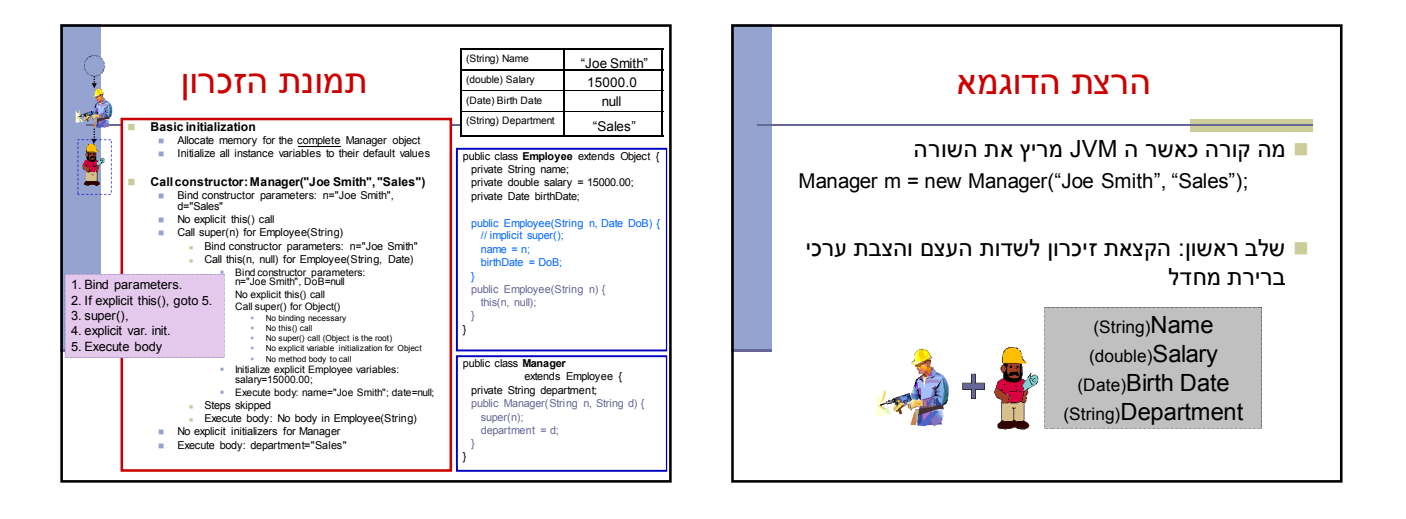